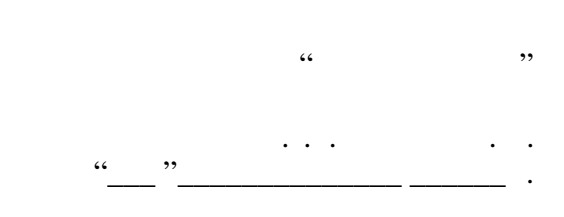

## РАБОЧАЯ ПРОГРАММА УЧЕБНОЙ ДИСЦИПЛИНЫ Основы автоматизированного проектирования автономных информационных и управляющих систем

 $\mathcal{U}$ 

# $\therefore$  27.03.04  $\qquad \qquad$

 $: 3, \t: 6$ 

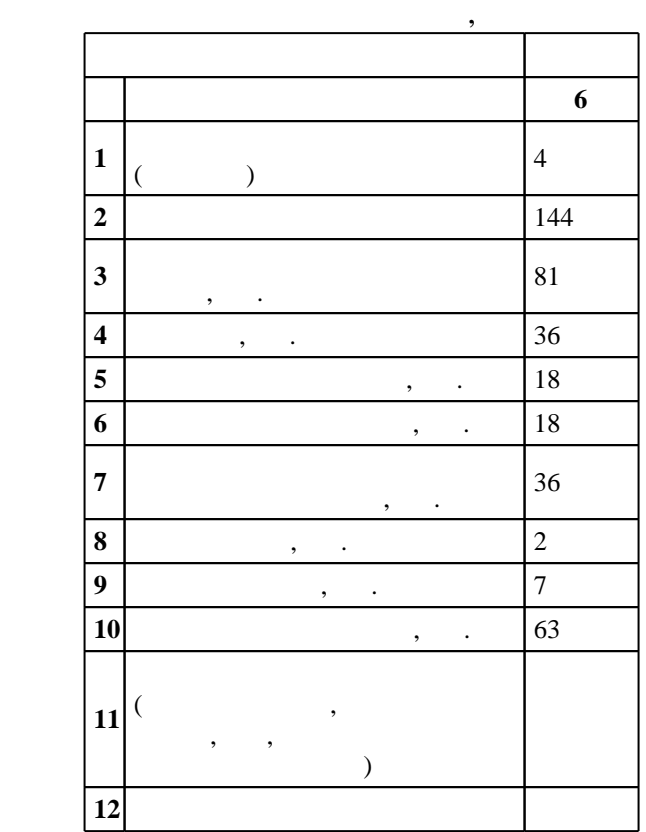

 $($   $)$ : 27.03.04

# $1171 \t 20.10.2015$  ,  $: 12.11.2015$  .

 $\colon$   $\quad$  1,  $\quad$   $\quad$  ,  $\quad$ 

 $($   $): 27.03.04$ 

 $\sqrt{7}$  20.06.2017

ответственн $\mathbb{R}^n$ 

заведующий кафедрой Легкий В. Н.

 $\frac{5}{5}$  21.06.2017

Программу разработал:  $\begin{array}{ccc} 2 & , & \end{array}$  $\overline{\mathcal{L}}$ заведующий кафедрой:

 $\mathbf{y}$ , д.т.н. Легкий В. Н.

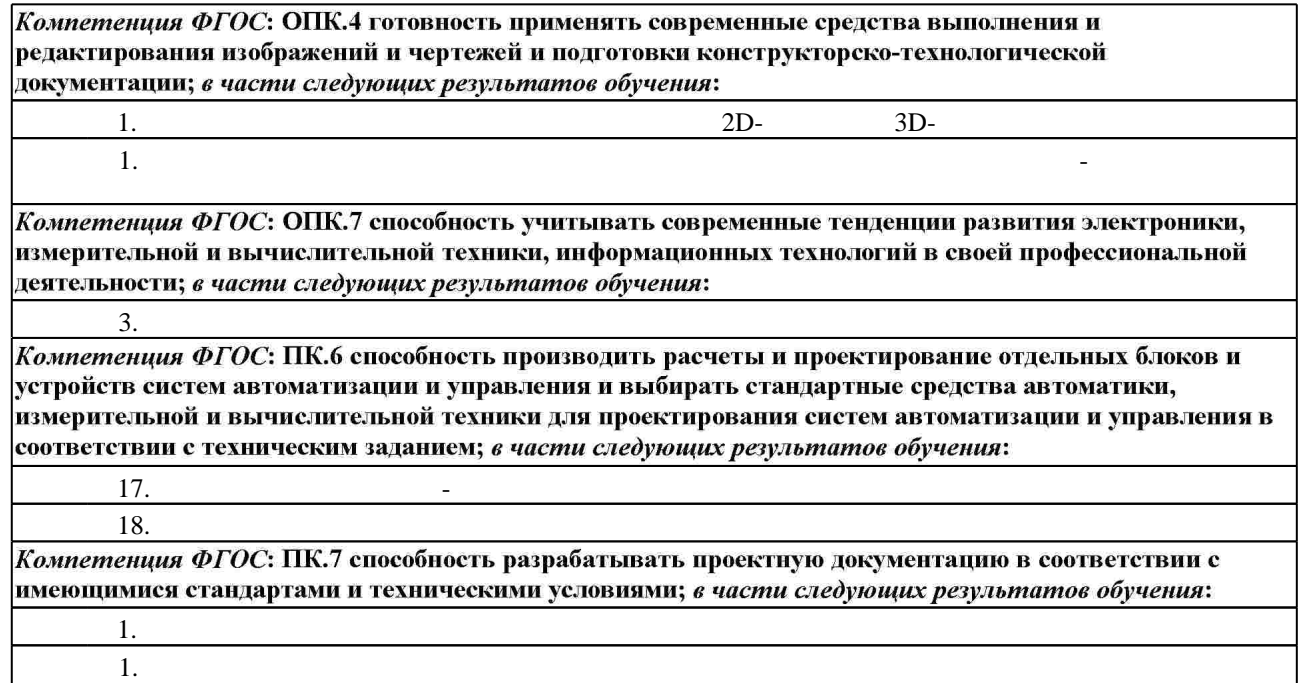

**2. Требования НГТУ к результатам освоения дисциплины**

программ в системах автоматизированного проектирования

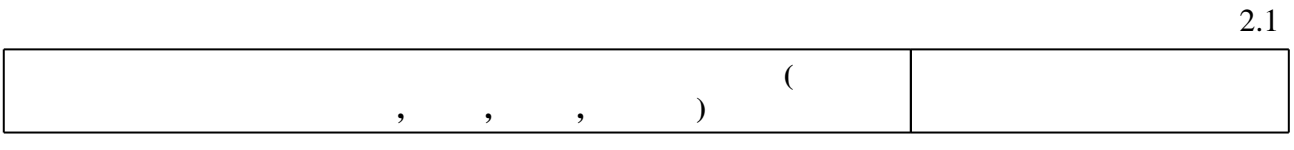

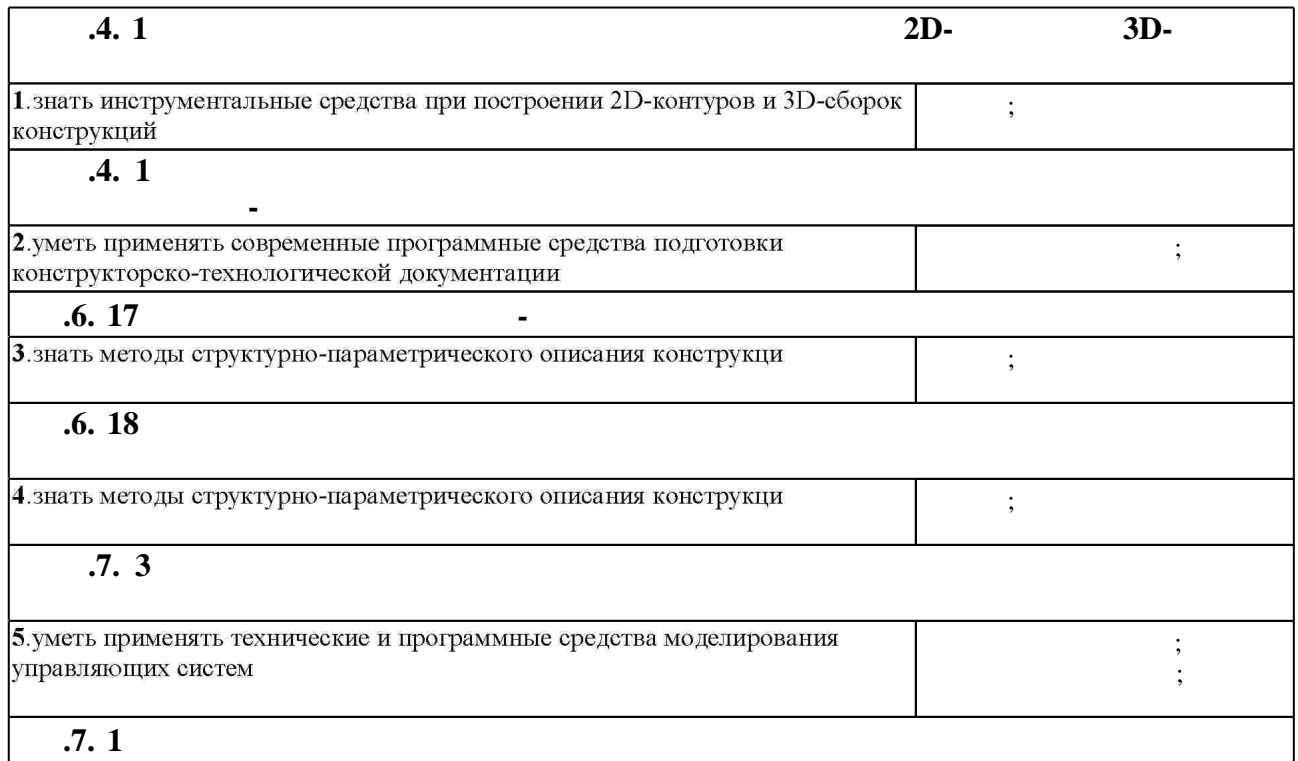

 $1.1$ 

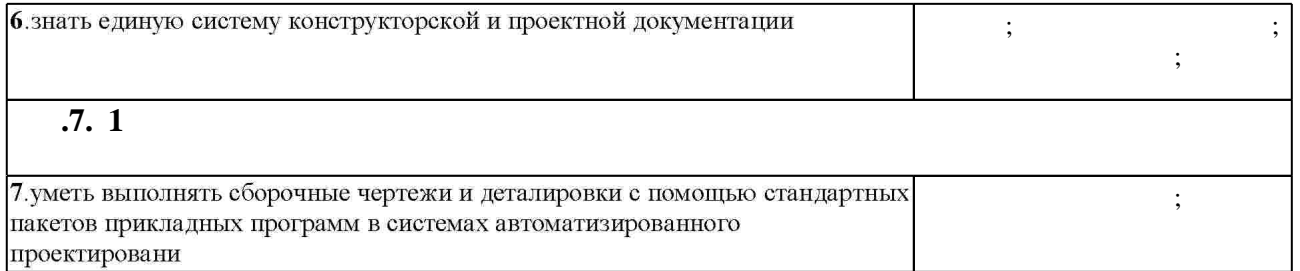

 $3.$ 

 $3.1$ 

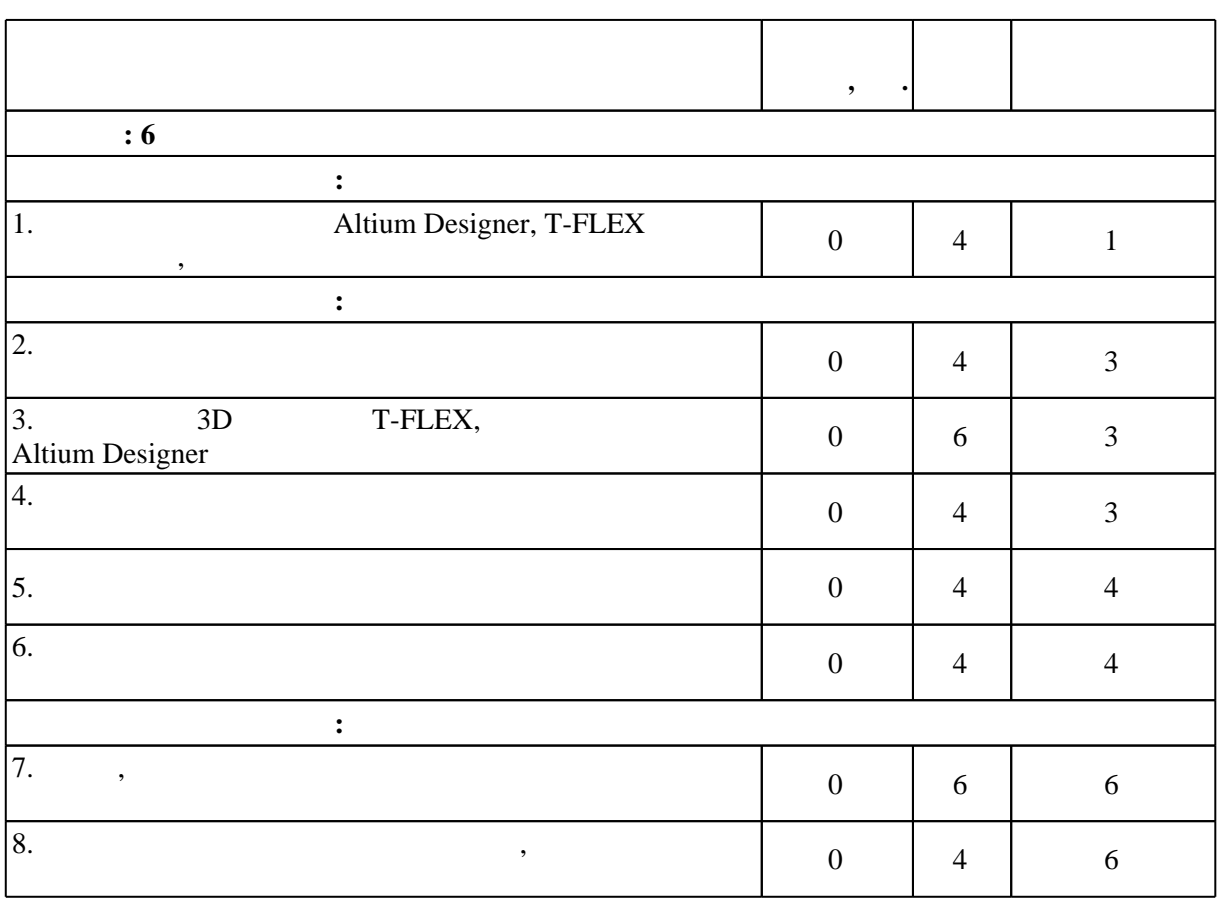

 $3.2$ 

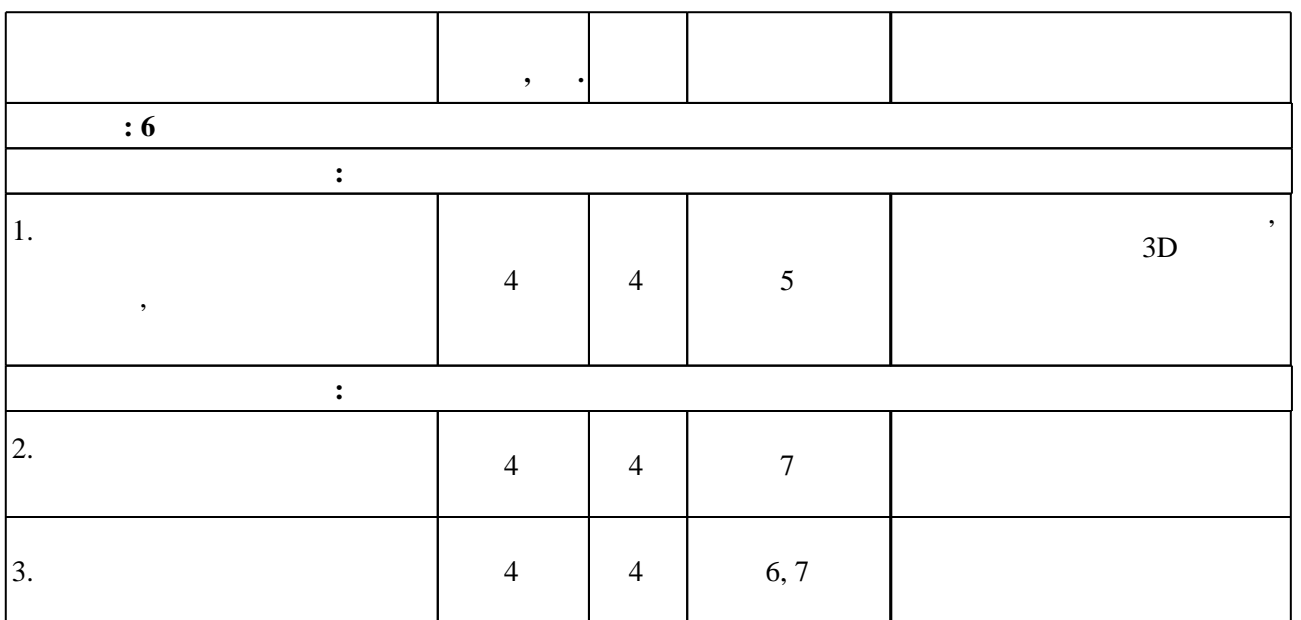

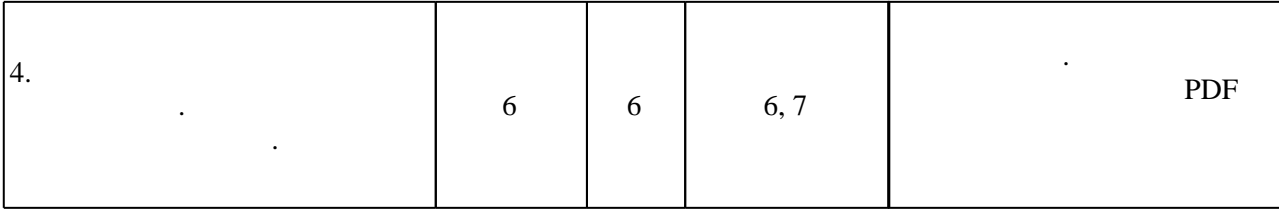

 $3.3$ 

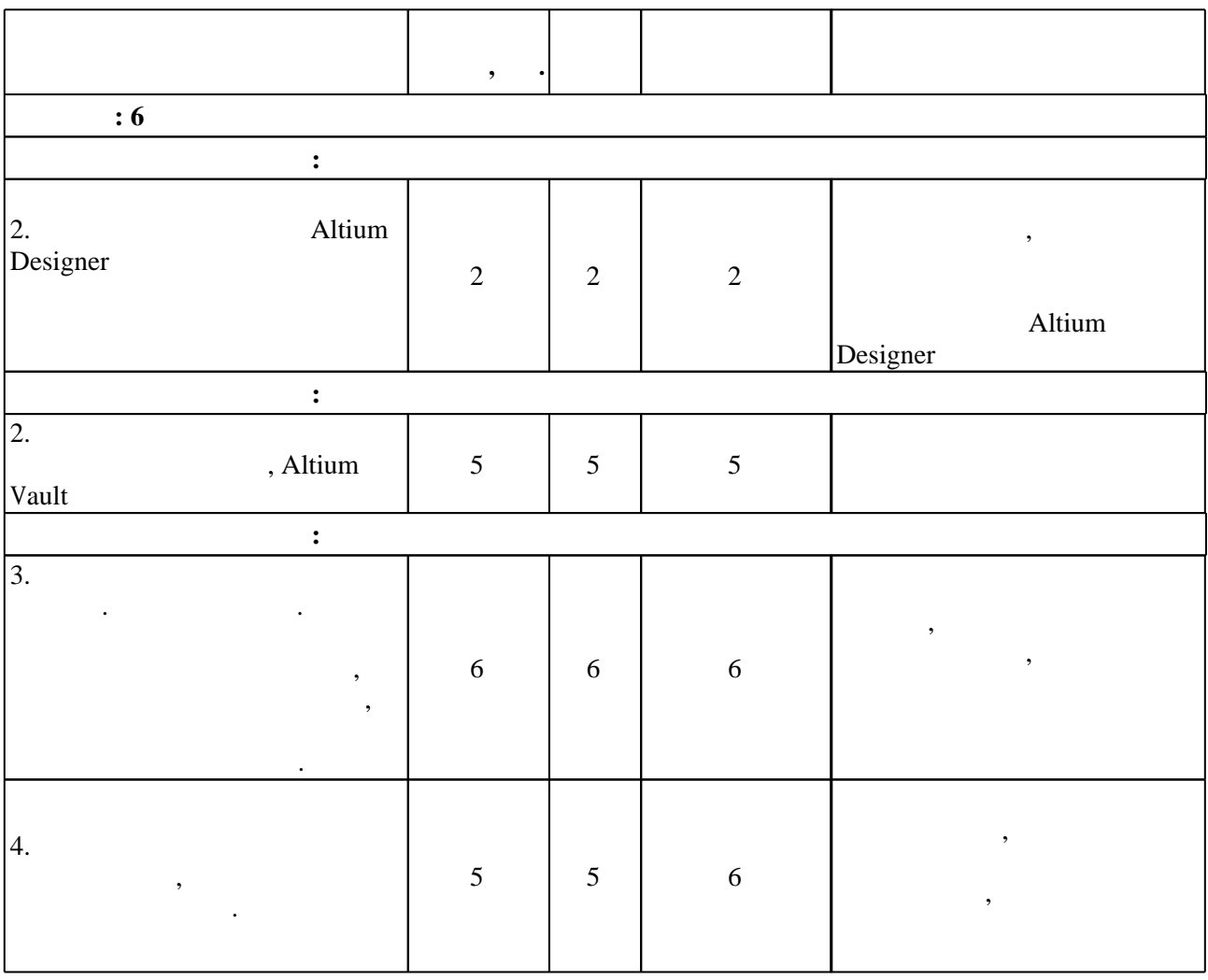

**4. Самостоятельная работа обучающегося**

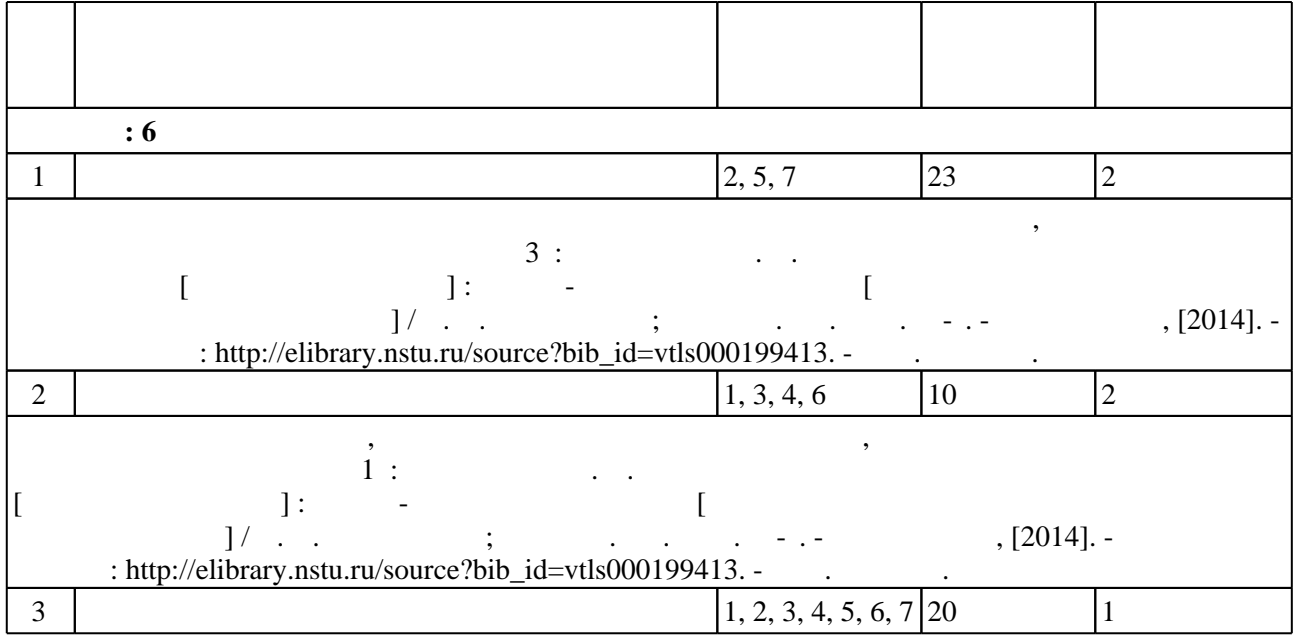

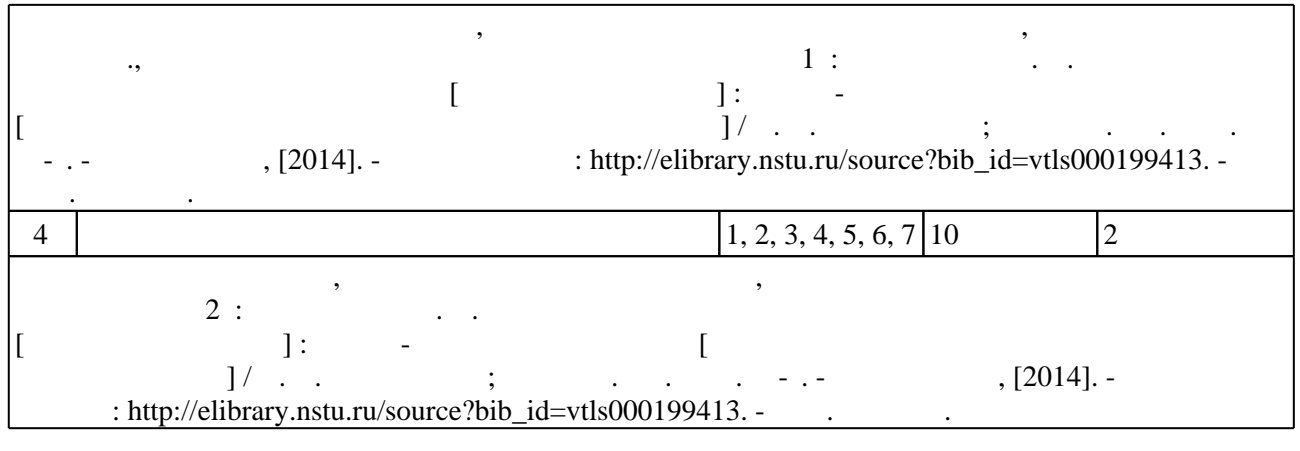

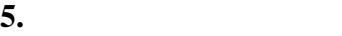

Для организации и контроля самостоятельной работы обучающихся, а также проведения  $,$  (  $.5.1$ ).

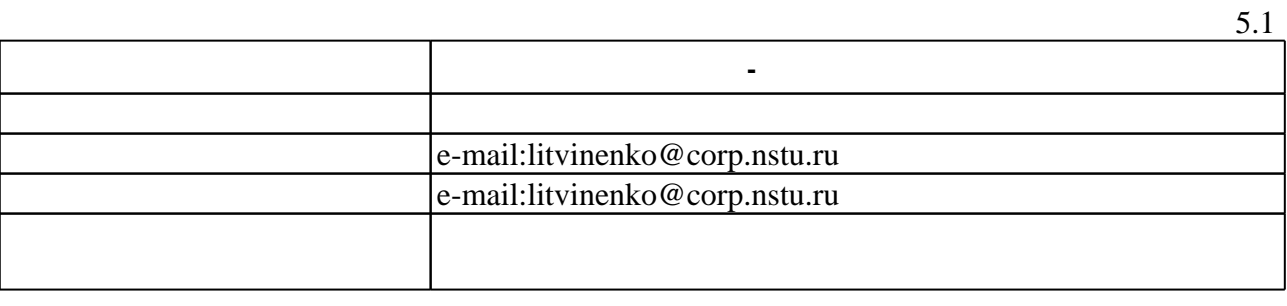

**6.** Правила аттестии обучающих стать по учебной дисциплине и дисциплине и дисциплине и дисциплине и дисциплине

 $\ldots$  6.1.

Для аттестации обучающихся по дисциплине используется балльно-рейтинговая система (броја), позволять оценки по традиционной шкале и на традиционной школе и на традиционной школе и на традиционной школе и на традиционной школе и на традиционной школе и на традиционной школе и на традиционной школе и на

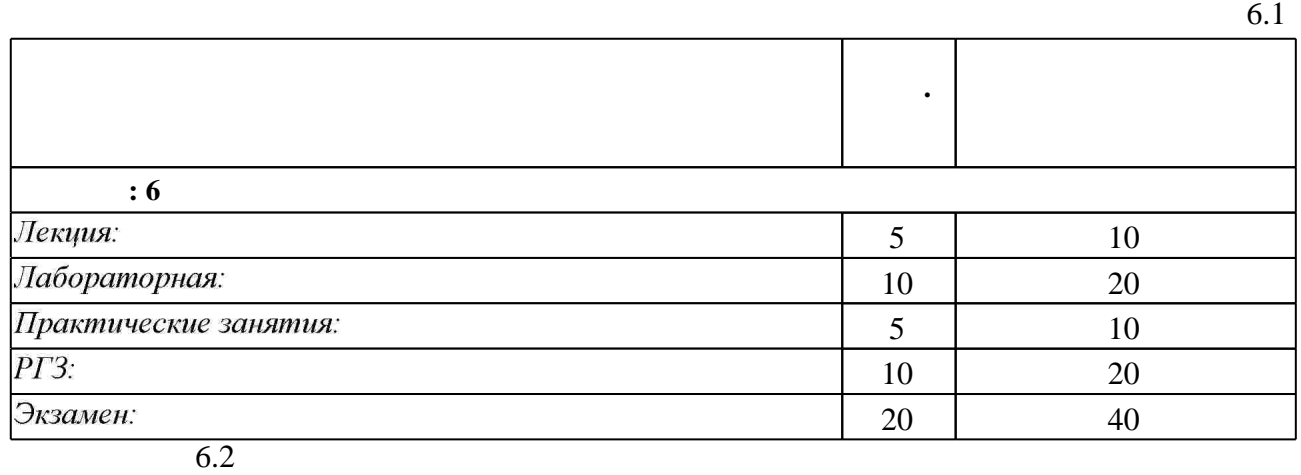

результатам освоения дисциплины.

 $6.2$ 

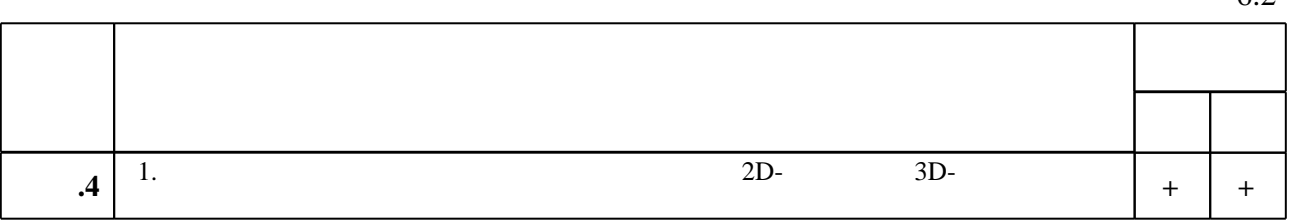

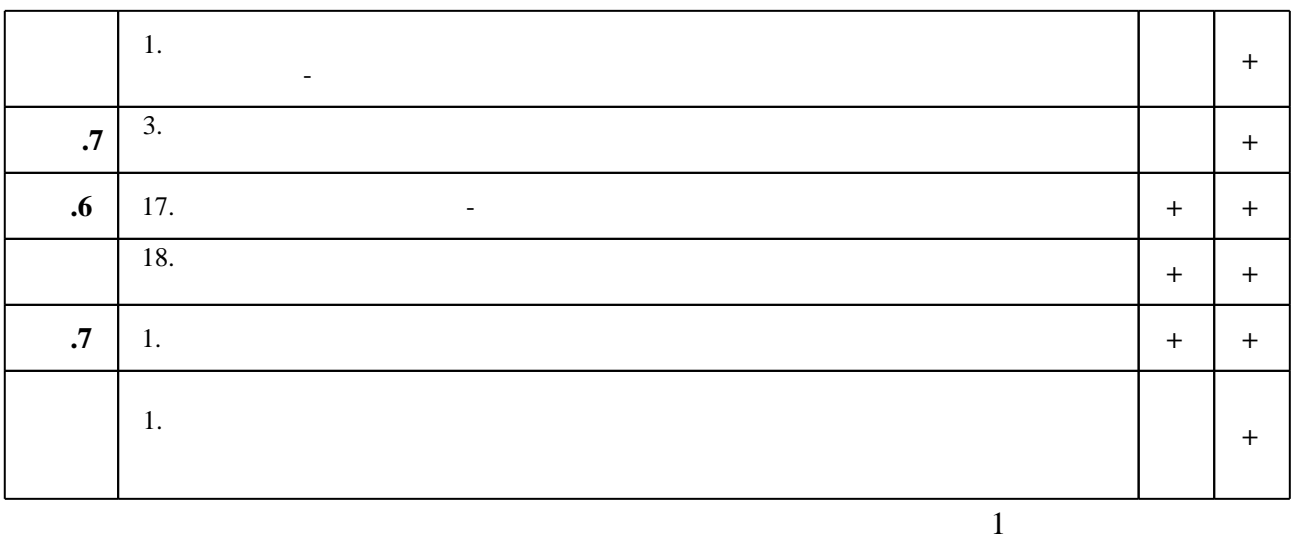

**7.** Михаил Александр и село в 1980 год от 1980 год от 1980 год от 1980 год от 1980 год от 1980 год от 1980 год о

1. Норенков И. П. Основы автоматизированного проектирования: учебник для вузов по направлению "Информатика и вычислительная техника" / И. П. Норенков. - М., 2006. - 446,  $[1]$  с. : ил.

2. Виноградов А. В. Автоматизированное проектирование и информационное обеспечение жизненного цикла изделий [Электронный ресурс] : конспект лекций / А. В. Виноградов; Новосиб. гос. техн. ун-т. - Новосибирск, [2011]. - Режим доступа:

http://ciu.nstu.ru/fulltext/unofficial/2012/lib 1070 1325817273.docx. - Загл. с экрана.

1. Большаков В. П. 3D-моделирование в AutoCAD, KOMПAC-3D, SolidWorks, Inventor, Т-Flex : учебный курс / В. Большаков, А. Бочков, А. Сергеев. - М. [и др.], 2011. - 328, [3] с. : ил., черт. + 1 DVD-ROM.

*Интернет-ресурсы*

1. ЭБС HГТУ: http://elibrary.nstu.ru/

2. ЭБС «Издательство Лань»: https://e.lanbook.com/

3. ЭБС IPRbooks: http://www.iprbookshop.ru/

4. ЭБС "Znanium.com": http://znanium.com/

 $5.$ :

программе.

## **8. Методическое и программное обеспечение**

## *8.1 Методическое обеспечение*

1. Литвиненко С. А. Проектирование средств поражения и боеприпасов [Электронный ресурс] : учебно-методическое пособие [методические указания к выполнению курсовой работы] / С. А. Литвиненко; Новосиб. гос. техн. ун-т. - Новосибирск, [2014]. - Режим доступа: http://elibrary.nstu.ru/source?bib id=vtls000199413. - Загл. с экрана.

1 Windows 2 Office

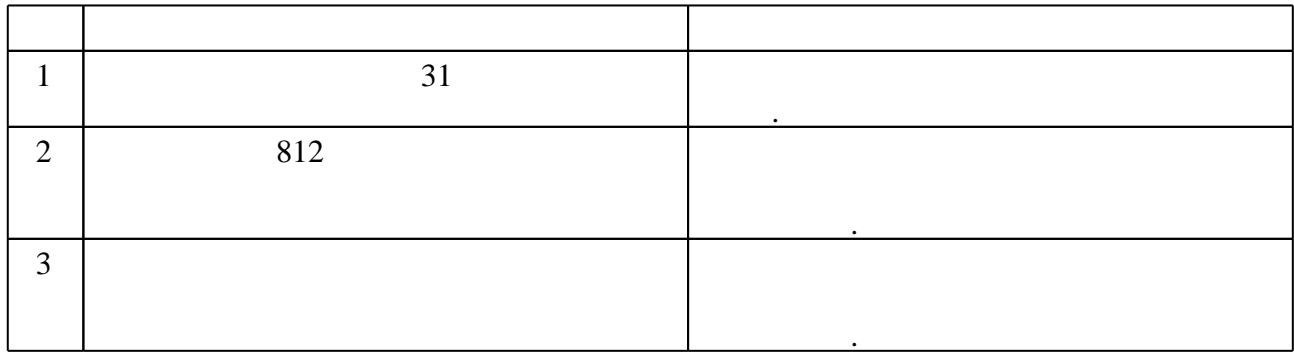

Федеральное государственное бюджетное образовательное учреждение высшего образования «Новосибирский государственный технический университет»

Кафедра автономных информационных и управляющих систем

"УТВЕРЖДАЮ" ДЕКАН ФЛА д.т.н., профессор С.Д. Саленко  $\frac{a}{\sqrt{a}}$  "

# ФОНД ОЦЕНОЧНЫХ СРЕДСТВ

# **УЧЕБНОЙ ДИСЦИПЛИНЫ**

## **Основы автоматизированного проектирования автономных информационных и управляющих систем**

Образовательная программа: 27.03.04 Управление в технических системах, профиль: Автономные информационные и управляющие системы

# 1. **Обобщенная структура фонда оценочных средств учебной дисциплины**

Обобщенная структура фонда оценочных средств по **дисциплине** Основы автоматизированного проектирования автономных информационных и управляющих систем приведена в Таблице 1.

Таблица 1

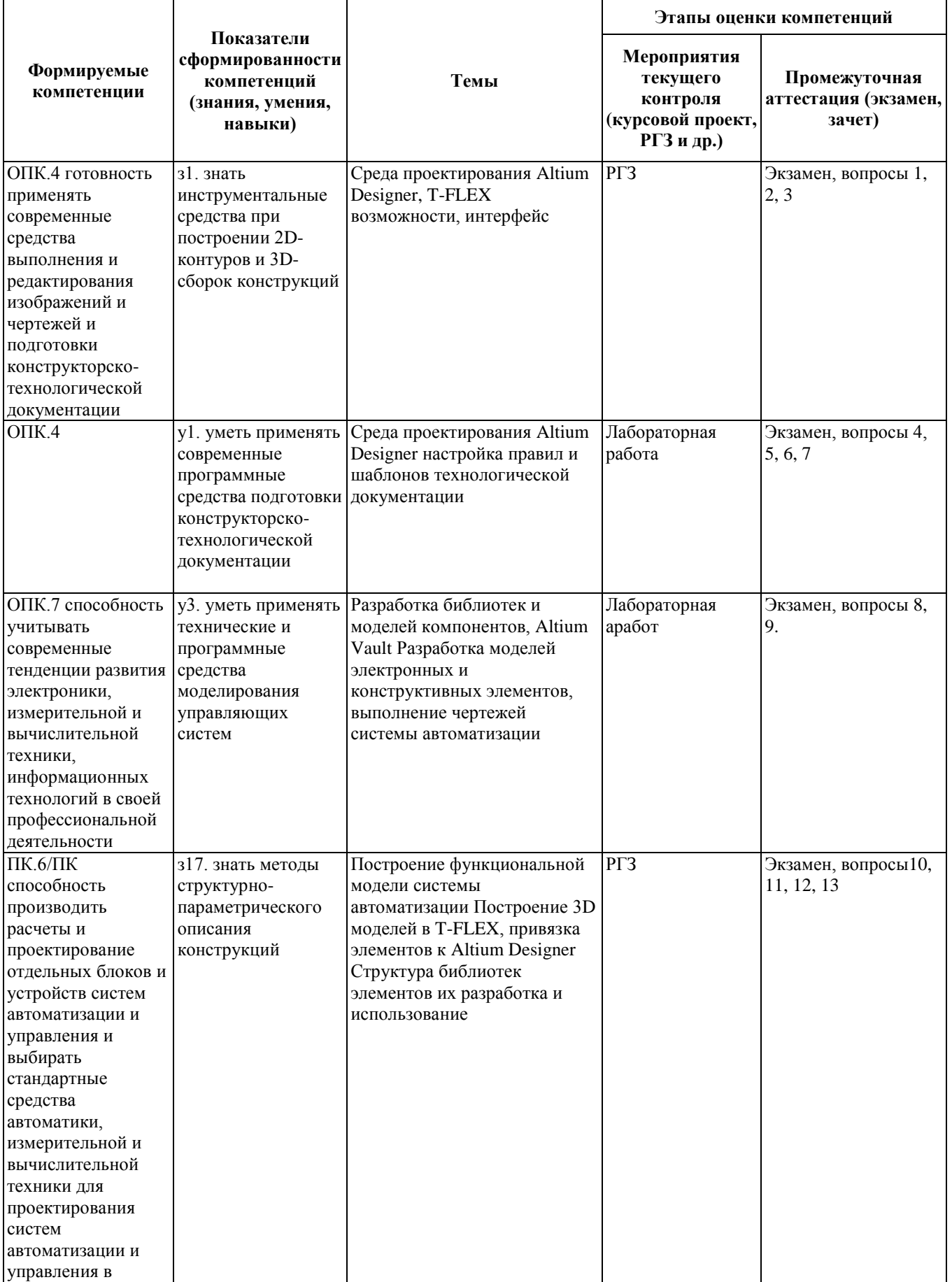

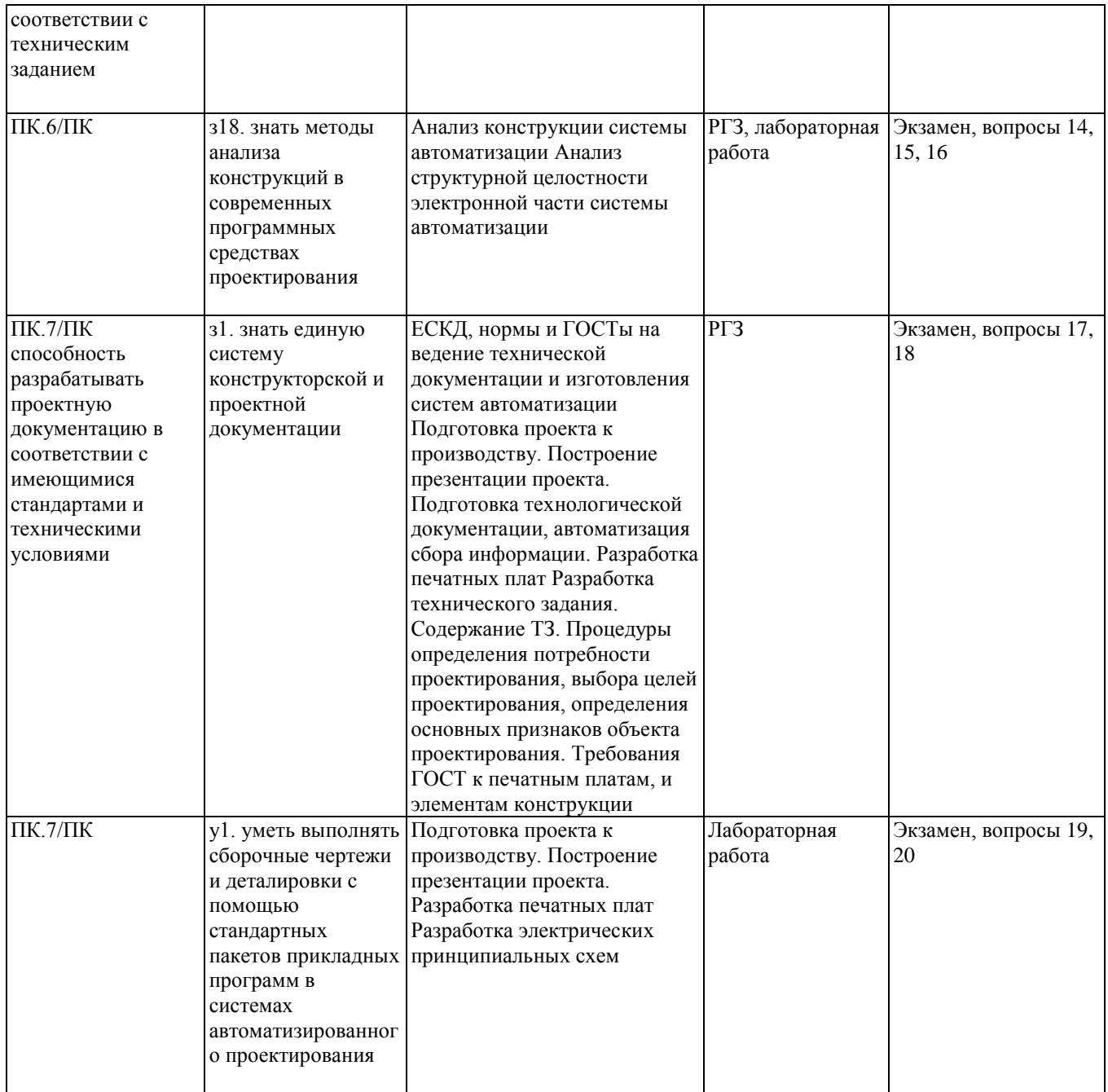

## **2. Методика оценки этапов формирования компетенций в рамках дисциплины.**

Промежуточная аттестация по **дисциплине** проводится в 6 семестре - в форме экзамена, который направлен на оценку сформированности компетенций ОПК.4, ОПК.7, ПК.6/ПК, ПК.7/ПК.

Кроме того, сформированность компетенций проверяется при проведении мероприятий текущего контроля, указанных в таблице раздела 1.

В 6 семестре обязательным этапом текущей аттестации является расчетно-графическое задание (РГЗ). Требования к выполнению РГЗ, состав и правила оценки сформулированы в паспорте РГЗ.

Общие правила выставления оценки по дисциплине определяются балльно-рейтинговой системой, приведенной в рабочей программе дисциплины.

На основании приведенных далее критериев можно сделать общий вывод о сформированности компетенций ОПК.4, ОПК.7, ПК.6/ПК, ПК.7/ПК, за которые отвечает дисциплина, на разных уровнях.

#### **Общая характеристика уровней освоения компетенций.**

**Ниже порогового.** Уровень выполнения работ не отвечает большинству основных требований, теоретическое содержание курса освоено частично, пробелы могут носить существенный характер, необходимые практические навыки работы с освоенным материалом сформированы не достаточно, большинство предусмотренных программой обучения учебных заданий не выполнены или выполнены с существенными ошибками.

**Пороговый**. Уровень выполнения работ отвечает большинству основных требований, теоретическое содержание курса освоено частично, но пробелы не носят существенного характера, необходимые практические навыки работы с освоенным материалом в основном сформированы, большинство предусмотренных программой обучения учебных заданий выполнено, некоторые виды заданий выполнены с ошибками.

**Базовый.** Уровень выполнения работ отвечает всем основным требованиям, теоретическое содержание курса освоено полностью, без пробелов, некоторые практические навыки работы с освоенным материалом сформированы недостаточно, все предусмотренные программой обучения учебные задания выполнены, качество выполнения ни одного из них не оценено минимальным числом баллов, некоторые из выполненных заданий, возможно, содержат ошибки.

**Продвинутый.** Уровень выполнения работ отвечает всем требованиям, теоретическое содержание курса освоено полностью, без пробелов, необходимые практические навыки работы с освоенным материалом сформированы, все предусмотренные программой обучения учебные задания выполнены, качество их выполнения оценено числом баллов, близким к максимальному.

Федеральное государственное бюджетное образовательное учреждение высшего образования «Новосибирский государственный технический университет» Кафедра автономных информационных и управляющих систем

# **Паспорт экзамена**

## по дисциплине «Основы автоматизированного проектирования автономных информационных и управляющих систем», 6 семестр

## **1. Методика оценки**

Экзамен проводится в устной форме, по билетам. Билет формируется по следующему правилу: первый вопрос выбирается из диапазона вопросов 1 - 10, второй вопрос из диапазона вопросов 11 - 20 (список вопросов приведен ниже). В ходе экзамена преподаватель вправе задавать студенту дополнительные вопросы из общего перечня (п. 4).

## **Форма экзаменационного билета**

## НОВОСИБИРСКИЙ ГОСУДАРСТВЕННЫЙ ТЕХНИЧЕСКИЙ УНИВЕРСИТЕТ Факультет ФЛА

## **Билет № \_\_\_\_\_**

к экзамену по дисциплине «Основы автоматизированного проектирования автономных информационных и управляющих систем»

1. Каков порядок действий при создании печатной платы с помощью AltiunDesigner?

2. Что такое NetLabel и как работает?

Утверждаю: зав. кафедрой \_\_\_\_ должность, ФИО (подпись)

(дата)

## 2. **Критерии оценки**

- Ответ на экзаменационный билет считается **неудовлетворительным**, если студент при ответе на вопросы не дает определений основных понятий, не способен показать владение информацией по предмету, в пояснениях допускает принципиальные ошибки, оценка составляет *25 баллов.*
- Ответ на экзаменационный билет засчитывается на **пороговом** уровне, если студент при ответе на вопросы дает определения основных понятий, не способен показать уверенное владение информацией по предмету, в пояснениях допускает не принципиальные ошибки, оценка составляет *50 баллов*.
- Ответ на экзаменационный билет засчитывается на **базовом** уровне, если студент при ответе на вопросы дает определения основных понятий, способен показать уверенное владение информацией по предмету, в пояснениях не допускает принципиальных ошибок, оценка оставляет *75 баллов*.
- Ответ на экзаменационный билет засчитывается на **продвинутом** уровне, если студент при ответе на вопросы дает определения основных понятий, способен показать уверенное владение информацией по предмету, в пояснениях не допускает

принципиальных ошибок, способен привести несколько различных вариантов правильных ответов, оценка оставляет *100 баллов*.

#### **3. Шкала оценки**

Оценка знаний и умений студентов проводится в соответствии с «Положением о балльно-рейтинговой системе оценки достижений студентов НГТУ» от 02.07.09 г.

Рейтинг студента по дисциплине определяется как сумма баллов за работу в семестре (текущая аттестация) и баллов, полученных в результате итоговой аттестации (экзамен)

Итоговая аттестация студента проводится в форме экзамена. Максимальное количество баллов, которое студент может получить на экзамене, равно **40**.

Общее количество баллов за виды учебной деятельности студента, предусмотренные программой освоения дисциплины, может составлять не более **60 баллов**.

Для получения допуска к зачету студент обязан выполнить все предусмотренные в рабочей программе дисциплины виды работ в семестре и набрать количество баллов не ниже минимально допустимого - **29 баллов**. Если по результатам работы в семестре студент набрал менее **9 баллов**, ему выставляется итоговая оценка по дисциплине «неудовлетворительно» (**F**). В этом случае студенту предлагается изучить дисциплину повторно на платной основе. Если по результатам работы в семестре студент набрал **10 - 28 баллов,** то решение о допуске к сдаче экзамена принимает декан факультета.

Количество выставляемых баллов зависит от полноты и качества выполнения учебных заданий, своевременности сдачи работ.

В таблице 1 приводятся требования к текущей аттестации по дисциплине, формы контроля, минимальное и максимальное количество баллов по каждому виду деятельности.

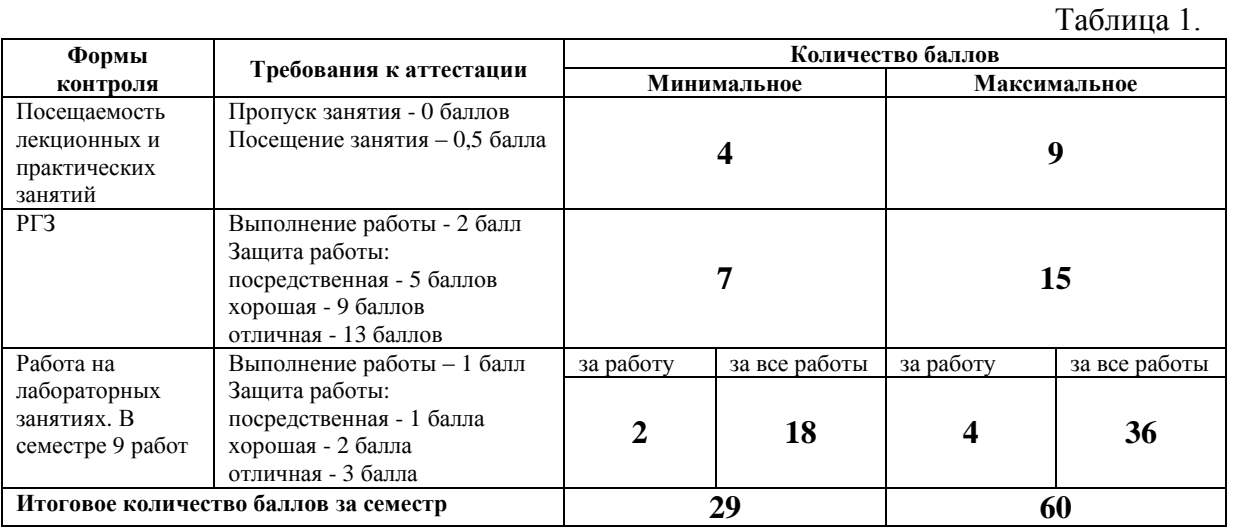

Итоговая аттестация студента проводится в форме экзамена. Оценка знаний и умений студентов проводится с помощью вопросов по основным проблемам дисциплины. Для оценки деятельности студента используются экзаменационные задания в виде 1- го теоретического и 1-го практического вопроса. Теоретические вопросы формулируются в строгом соответствии с темами лекционных занятий. Максимальное количество баллов, которое студент может получить на экзамене, равно **40** 

Устанавливаются следующие правила итоговой аттестации студента (таблица 2).

Таблица 2.

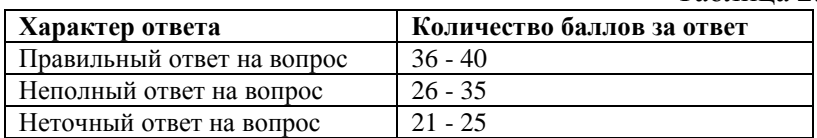

Рейтинг студента для выставления итоговой оценки по дисциплине в «буквенной» форме в соответствии с 15-уровневой шкалой оценок ECTS, а также в традиционной форме приведен в таблице 3.

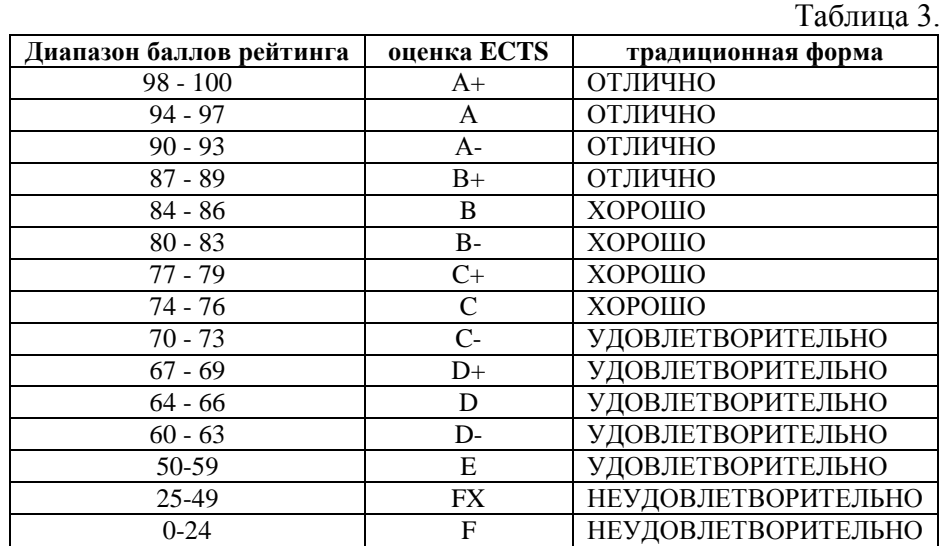

В общей оценке по дисциплине экзаменационные баллы учитываются в соответствии с правилами балльно-рейтинговой системы, приведенными в рабочей программе дисциплины.

## **4. Вопросы к экзамену по дисциплине «Основы автоматизированного проектирования автономных информационных и управляющих систем»**

- 1. Каков порядок действий при создании печатной платы с помощью AD?
- 2. В чем отличия PCB Project и Free Documents, возможны ли взаимные переходы между ними?
- 3. Что необходимо учитывать при создании схемы электрической принципиальной (Sch file) с помощью AD?
- 4. Что необходимо учитывать при создании печатной платы (Pcb file) с помощью AD?
- 5. Какова структура библиотек в AD?
- 6. Что такое Part в схемной библиотеке?
- 7. Возможно, ли к одному символу привязать несколько футпринтов, если да то каким образом и для каких целей.
- 8. Как сделать красивую 3D-модель корпуса элемента и возможно ли это в AD?
- 9. Какие варианты хранения и доступа к библиотекам элементов существуют в AD?
- 10. Позиционирование символа элемента, каким образом его можно развернуть, отразить? Приведите максимальное кол-во способов работы с элементом.
- 11. Как работает в AD копирование клонированием, какие еще существуют способы присвоения позиционных обозначений элементов на схеме (нумерация элементов).
- 12. Что такое NetLabel и как работает?
- 13. Что такое правила проектирования, как их редактировать и на что они влияют.
- 14. «Инспектор» либо «мастер» (F11) в AD что это такое и каковы его возможности.
- 15. Каким образом задается контур печатной платы, какие формы он может принимать?
- 16. Каким образом задается сплошная заливка проводящего слоя, форма и вид заливки,

функциональное назначение.

- 17. Резервное копирование в AD, возможности и как реализовано?
- 18. Редактирование дорожек в AD, возможности и способы.
- 19. Редактирование элементов в AD, возможности и способы.
- 20. Что такое Altium Vault, его возможности.

## Федеральное государственное бюджетное образовательное учреждение высшего образования «Новосибирский государственный технический университет» Кафедра автономных информационных и управляющих систем

# **Паспорт расчетно-графического задания**

по дисциплине «Основы автоматизированного проектирования автономных информационных и управляющих систем», 6 семестр

## **1. Методика оценки**

В рамках расчетно-графического задания по дисциплине студенты разработать топологию печатной платы заданного устройства разместить на плате реалистичные модели радиодеталей необходимых механических частей.

При выполнении расчетно-графического задания студенты должны разработать библиотеку радиоэлектронного либо механического элемента схемы.

Обязательные структурные части РГЗ:

- 1. Задание По теме задания привести схему электрическую принципиальную, привести детальную информацию необходимую для разработки библиотечного элемента.
- 2. Разработка библиотечного элемента Необходимо наличие УГО, посадочного места, 3D модели радиоэлемента согласно задания.
- 3. Разработка схемы электрической принципиальной в среде Altium Designer.
- 4. Разработка топологии печатной платы.
- 5. Оформление внешнего вида устройства.

## 2. **Критерии оценки**

- Работа считается **не выполненной,** если выполнены не все части РГЗ, отсутствуют 2е и более либо выполнена всего одна обязательная структурная часть, оценка составляет 25 баллов.
- Работа считается выполненной **на пороговом** уровне, если выполнены не все части РГЗ, отсутствуют не более одной обязательной структурной части и остальные выполнены формально (присутствуют недочеты, при защите студент путается в терминах и определениях), оценка составляет 50 баллов.
- Работа считается выполненной **на базовом** уровне, если выполнены все части РГЗ, не более одной обязательной части выполнено формально (присутствуют недочеты, при защите студент путается в терминах и определениях), оценка составляет 75 баллов.
- Работа считается выполненной **на продвинутом** уровне, если выполнены все части РГЗ, все обязательной части выполнено без замечаний (недочеты в работе отсутствуют, при защите студент уверен в терминах и определениях), оценка составляет 100 баллов.

## **3. Шкала оценки**

В общей оценке по дисциплине баллы за РГЗ учитываются в соответствии с правилами балльно-рейтинговой системы, приведенными в рабочей программе дисциплины.

При сдаче аттестационного экзамена в случае спорной оценки к экзаменационному баллу может быть добавлено 15% от оценки за РГЗ.

## 4. **Примерный перечень тем РГЗ**

Разработать УГО, посадочное место, 3D представление всех элементов схемы, построить схему электрическую принципиальную и топологию печатной платы. Результат разработки представить в виде изображения (скриншота) элемента в режиме редактирования, схемы электрической принципиальной, изображения печатной платы послойно и 3D модель печатной платы в изометрии. Работа выполняется в пакете Altium Designer, механическая часть и 3D модели в T-FLEX CAD учебной версии.

- 1. Разработка однокаскадного усилителя на полевом транзисторе.
- 2. Разработка однокаскадного усилителя на биполярном транзисторе.
- 3. Разработка усилителя постоянного тока на базе операционного усилителя.
- 4. Разработка резонансного усилителя на полевом транзисторе.
- 5. Разработка резонансного усилителя на биполярном транзисторе.
- 6. Разработка усилителя постоянного тока на базе биполярных транзисторов.
- 7. Разработка эмиттерного повторителя напряжения.
- 8. Разработка истокового повторителя напряжения.
- 9. Разработка фильтра низких частот на базе операционного усилителя.
- 10. Разработка фильтра высоких частот на базе операционного усилителя.
- 11. Разработка компаратора на базе операционного усилителя.
- 12. Разработка компаратора на биполярном транзисторе.
- 13. Разработка мультивибратора на биполярных транзисторах.
- 14. Разработка мультивибратора на логических элементах.
- 15. Разработка градиентометра на полевых транзисторах.
- 16. Разработка зарядового датчика на полевом транзисторе.
- 17. Разработка емкостного датчика на полевых транзисторах.
- 18. Разработка емкостного датчика на биполярных транзисторах.
- 19. Разработка индуктивного датчика на полевых транзисторах.
- 20. Разработка автодинного СВЧ датчика на биполярном транзисторе.
- 21. Разработка стабилизатора напряжения с выпрямителем.
- 22. Разработка интегрального стабилизатора напряжения с выпрямителем.
- 23. Разработка высокочастотного автогенератора.
- 24. Разработка высокочастотного автогенератора с кварцевой стабилизацией частоты.
- 25. Разработка высокочастотного генератора с частотной модуляцией.
- 26. Разработка высокочастотного генератора с амплитудной модуляцией.
- 27. Разработка импульсного усилителя на биполярных транзисторах.
- 28. Разработка широкополосного усилителя на биполярных транзисторах.
- 29. Разработка низкочастотного генератора с изменяемым тоном на логических элементах.
- 30. Разработка генератора линейно изменяющегося напряжения.